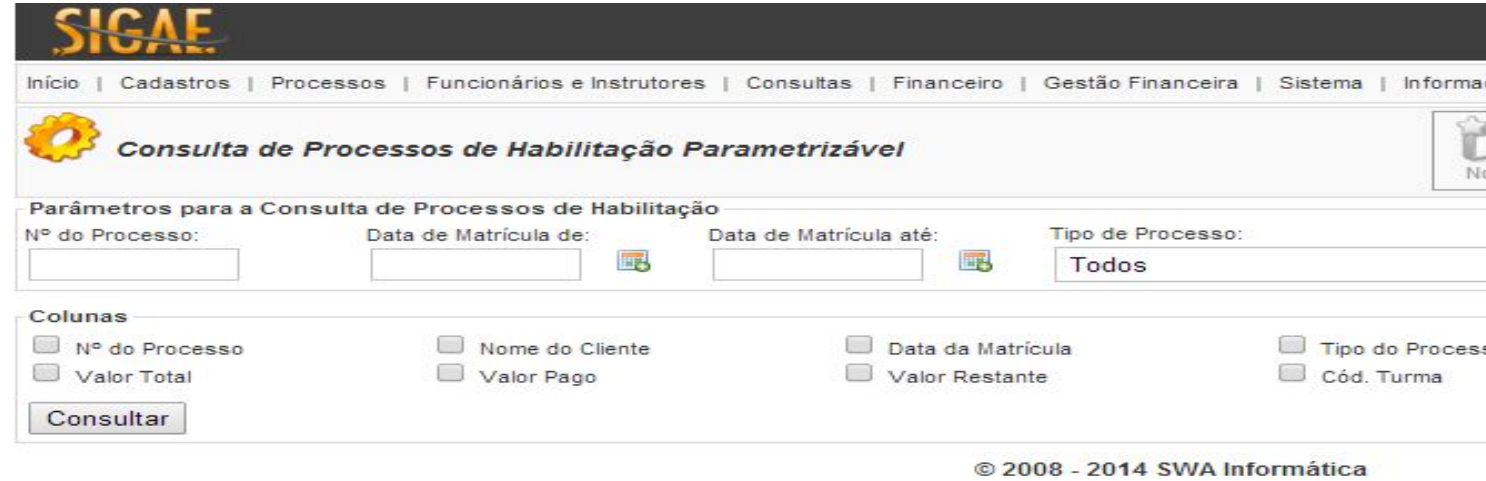

**Nº do Processo:** Consulta pelo número do Processo informado;

**Data de Matricula de:** Intervalo de data para consulta do processo, data inicial;

**Data de Matrícula até:** Intervalo de data para consulta do processo, data final;

**Tipo de Processo:** Campo de seleção por tipo de Processo;

**Situação**: Campo de seleção por situação (Abertos, Concluídos, Cancelados ou TODOS)

## *Colunas*

Colunas de seleção para exibição no Relatório. Os campo selecionados serão exibidos nas colunas do relatório.